# **1. CARACTERÍSTICAS DE LOS MAPAS CONCEPTUALES**

- **Jerarquización**: Los conceptos se encuentran ordenados en forma jerárquica. De esta forma, la idea general se ubica en la parte superior del esquema y a partir de ella se desarrollen los demás conceptos.
- **Responden una pregunta de enfoque:** aunque los mapas conceptuales involucren contenidos generales y específicos, su elaboración y estudio debe permitir al individuo resolver una pregunta de enfoque a través de la cual se desarrollará el contenido del gráfico.
- **Simplicidad**: reflejan la información más importante de forma breve y concisa.
- **Uso de proposiciones**: se forman a partir de la unión varios conceptos mediante palabras de enlace y líneas conectoras.
- **Uso de enlaces cruzados**: se emplean para relacionar conceptos de diferentes partes del mapa conceptual y dar lugar a una nueva idea o conclusión.
- **Agradable a la vista:** cuando se elabora de forma armoniosa crea un impacto visual que facilita la comprensión del contenido planteado.

#### **2. CARACTERÍSTICAS DE LOS MAPAS MENTALES**

- La idea principal se simboliza con una imagen central
- Los temas principales salen de la imagen central como "bifurcaciones"
- Las anteriormente nombradas incluyen una imagen o palabra clave que es dibujada o impresa en su linea asociada
- Los temas que menos importan se representan como "ramas" de la bifurcación oportuna
- Tienen una estructura de nodos conectados (bifurcaciones)

### **3. ELEMENTOS DE UN MAPA CONCEPTUAL**

Según Novak un mapa conceptual debe estar conformado por:

**1. Los conceptos:** estos se refieren a eventos, objetos, situaciones o hechos y se suelen representarse dentro de círculos o figuras geométricas que reciben el nombre de nodos.

Cada concepto representado en el mapa conceptual es relevante para el significado del concepto de mayor jerarquía, que en ocasiones puede ser el título o tema central.

Deben ser presentados de forma organizada, de forma que existan relaciones solo entre los más significativos, puesto que si relacionan todos ellos entre sí, resultaría en una red de conexiones incomprensible. Además, los conceptos no deben tener verbos ni deben formar oraciones completas, ni tampoco repetirse dentro del mapa.

**2. Las palabras de enlace:** normalmente están conformadas por verbos y expresan la relación que existe entre dos o varios conceptos para que sean los más explícito posibles, estos se representan mediante líneas conectoras.

En un mapa conceptual, las líneas conectoras no son suficientes para determinar la relación existente entre los conceptos, por esto suelen acompañarse de palabras de enlace que determinan la jerarquía conceptual y especifican la relación entre los conceptos.

Algunas palabras de enlace pueden ser: "Es parte de", "se clasifican en", "es", "depende de", "para", "contribuyen a", "son", entre otras.

**3. Las proposiciones:** están compuestas por la unión de uno o varios conceptos o términos que se relacionan entre sí, a través de una palabra de enlace. Estas deben formar oraciones con sentido propio y no deben necesitar de otras proposiciones para tener coherencia.

**4. Líneas conectoras o de unión:** se utilizan para unir los conceptos y para acompañar las palabras de enlace. Las líneas conectoras ayudan a dar mejor significado a los conceptos uniéndolos entre sí.

### **4. ELEMENTOS DE UN MAPA MENTAL**

Todos los mapas mentales tienen elementos comunes:

- 1. Una estructura orgánica radial a partir de un núcleo.
- 2. Líneas, símbolos, palabras, colores e imágenes para ilustrar conceptos sencillos y lógicos.

### **5. CÓMO ELABORARLOS**

Para poder elaborar un mapa conceptual es preciso tener en cuenta diferentes partes o pasos:

- Seleccionar la información relevante. Se debe utilizar palabras que sean conceptos importantes y evitar aquellas palabras que no sumen a la información que se desea transmitir.
- Agrupar. Es necesario agrupar aquellos conceptos que tengan cercanía o conexión más próxima que otros.
- Ordenar. Se debe ordenar la información desde el concepto más abstracto hasta el más concreto.
- Representar. Utilizar aquellas palabras que sean de mayor importancia como representante del resto de la oración.
- Conectar. Establecer conexiones entre las diferentes palabras. Se pueden emplear flechas o líneas. Estas establecerán un nexo entre conceptos.
- Comprobar. Es preciso realizar una observación para determinar si los pasos previos son correctos o modificar aquellos que así no lo fueran.
- Reflexionar. Reflexionar implica la necesidad de rever todos los pasos anteriores y de realizar los cambios en función de que el mapa conceptual se entienda por sí mismos sin la necesidad de explicación de ninguna otra persona.

# **6. PÁGINAS WEB Y PROGRAMAS PARA CREARLOS**

También puedes utilizar un programa o sitio web para realizar un mapa conceptual de forma más rápida y sencilla ya que:

- Ofrecen plantillas y formas predeterminadas que ahorran mucho trabajo y tiempo.
- Si debes realizar un trabajo en equipo con otros compañeros, puedes realizar el mapa conceptual en equipo y en tiempo real utilizando un chat integrado.
- Te permiten exportar tu mapa como una imagen, en formato PDF, Power Point, o compartirlo en la red.

# **1. [Xmind](http://www.xmind.net/)**

Se trata de un programa para hacer mapas conceptuales de **software libre** que puede ser instalado en Windows, Linux y Mac OS X. Está diseñado para trabajar en equipo ya que tiene una opción para compartir tu mapa con tus colegas, de manera que puedan añadir comentarios a tu trabajo, en vez de modificarlos directamente, por lo cual puedes tener un *feedback* de tu trabajo.

# **2. [SmartDraw](https://www.smartdraw.com/?id=104607&gclid=COPK9ILiucsCFYw2gQod9B8Kow)**

Es un software orientado a la creación de mapas conceptuales, diagramas de procesos y presentaciones.

Dependiendo de la necesidad del usuario, permite crear mapas sencillos o complejos. Su procesador virtual hace prácticamente todo el trabajo, ya que al ingresar la información, el usuario solo deberá elegir el orden, debido a que el programa alinea y reorganiza automáticamente todos los componentes y conectores a tu gusto y establece plantillas con acabado profesional.

# **3. [Creately](http://creately.com/)**

Es un programa para hacer mapas conceptuales que cuenta con más de 50 tipos de diagramas o mapas, permite a los usuarios acceder a una biblioteca virtual con múltiples [ejemplos](http://tugimnasiacerebral.com/mapas-conceptuales-y-mentales/ejemplos-de-mapas-conceptuales-efectivos) para ayudar a crear sus propios mapas y admite la colaboración de varios individuos en tiempo real, por lo cual es excelente para fines académicos y trabajos grupales.Es un programa más sencillo de utilizar que Microsoft Visio y Office, ya que se necesita únicamente el teclado para comenzar a esquematizar la información.

# **4. Inspiration**

Es una plataforma que en general abarca todo tipo de herramientas para el aprendizaje visual, incluyendo mapas conceptuales.Posee una pantalla de acceso rápido con múltiples plantillas para impulsar a profesores y estudiantes a desarrollar su creatividad y capacidad de síntesis en la elaboración de su mapa. También cuenta con una opción particular llamada "*Rapid Fire*" que permite separar frases escritas en forma rápida y continua cuando se tiene una lluvia de ideas.

# **5. [CmapTools](http://cmap.ihmc.us/)**

Esta completa plataforma fue desarrollada por el Instituto de Cognición Humano y de Máquina de Florida. Permite a los usuarios construir, navegar, compartir y evaluar [mapas conceptuales](http://tugimnasiacerebral.com/mapas-conceptuales-y-mentales) de otros usuarios.Aparte de ser un programa para computadora de escritorio, laptop, o tablet; a su vez puede ser descargada como una aplicación para Apple que te permitirá crearlos desde tu Ipad y compartirlos en la nube o conectarlos con mapas conceptuales de diferentes usuarios.

Incluso puedes añadir recursos multimedia y modificar fondos, colores y fuente, así como enviarlos a páginas web y editarlos en tiempo real en un servidor que incorpora el programa.

### **7. UTILIDAD Y BENEFICIOS**

Los mapas conceptuales representan un instrumento de asociación, integración y visualización muy valioso para el aprendizaje significativo, es por ello que cualquier individuo que los utilice resulta beneficiado a través de su elaboración o su estudio.

A continuación enumeramos algunas de sus ventajas más importantes:

 Su utilidad radica en su **versatilidad y sencillez**, ya que puede representar cualquier tipo de contenido desde información académica hasta hechos, procesos, tu rutina diaria, entre otros.

- Ayuda al individuo a aprender de manera organizada, y jerarquizada cualquier contenido, desarrollando su capacidad de síntesis al simplificar aquellos conceptos más relevantes en su idea principal.
- Promueven la **investigación en el individuo**, quien debe recurrir a varias fuentes para relacionar conceptos y consolidar un contenido que le resulte comprensible a fin de representarlo gráficamente.
- Contribuye a la resolución de problemas personales o laborales, ya que permite identificar de manera más clara y organizada sus causas, relacionarlas y diseñar posibles soluciones.
- Es un aliado para la **planificación de actividades**, permitiendo al individuo enumerar todas las necesidades y aspectos que se deben abarcar, así como los recursos con los cuales dispone, evitando que se pase por alto algún detalle importante. Para este tipo de planificación, recomendamos también el uso de una [gráfica de Gantt.](http://tugimnasiacerebral.com/herramientas-de-estudio/que-es-un-diagrama-o-grafica-de-gantt)
- [Elaborar un mapa conceptual](http://tugimnasiacerebral.com/mapas-conceptuales-y-mentales/como-se-elabora-un-mapa-conceptual-paso-a-paso) mejora la capacidad de análisis y reflexión debido al desafío que representa entender y plasmar las relaciones entre los conceptos.
- Aumenta la creatividad, ya que su estructura permite que las ideas fluyan y se conecten de manera más libre que a través de la escritura lineal.

### **8. DIFERENCIAS ENTRE MAPA CONCEPTUAL Y MENTAL**

#### **Mapas Conceptuales:**

Aún cuando ambos funcionan como herramientas visuales para el aprendizaje y la clasificación de ideas, poseen diferencias claves que te ayudarán a hacer un uso correcto de los mismos, entre ellas tenemos:

- 1. Su estructura y elaboración es más rígida y sobria. El uso de imágenes o símbolos es casi nulo e innecesario.
- 2. Dentro de las figuras pueden plantearse ideas cortas.
- 3. Pueden desarrollarse siguiendo una estructura cíclica.
- 4. La idea general del mapa conceptual se ubica en la parte superior.
- 5. Su contenido responde a una pregunta de enfoque sobre un determinado tema, por lo cual engloba varios conceptos.
- 6. Incluye enlaces cruzados.
- 7. Los elementos están dispuestos en forma lineal.
- 8. Un mapa conceptual es más efectivo para estimular la comprensión y reflexión.
- 9. Las relaciones entre los elementos se llevan a cabo a través de proposiciones.
- 10. Emplea líneas rectas para enlazar ideas, percibiéndose como una red de conexiones.
- 11. Como instrumento educativo, está sustentado en la teoría del aprendizaje significativo.
- 9. Un mapa conceptual de 15 a 20 elementos sobre conceptos de su área de conocimientos.

#### **Mapas Mentales:**

- 1. Se emplea gran contenido visual como dibujos y colores vivos para retener la información en el hemisferio derecho del cerebro.
- 2. Debe minimizarse en lo posible el uso de frases, por lo cual se emplean únicamente palabras claves a fin de que la información llegue más rápido al cerebro.
- 3. No deben estructurarse en forma cíclica.
- 4. La idea o contenido central del mapa mental se ubica en el centro del gráfico.
- 5. Su contenido describe, desarrolla o especifica una idea central por lo cual abarca un solo concepto principal.
- 6. No admite el uso de enlaces cruzados.
- 7. Los elementos están dispuestos en forma radial.
- 8. [Un mapa mental](http://tugimnasiacerebral.com/mapas-conceptuales-y-mentales/que-es-un-mapa-mental-caracteristicas-y-como-hacerlos) es más efectivo para estimular la memorización.
- 9. No se utilizan proposiciones, ya que la relación ente los elementos se identifica de manera intuitiva en muchos casos.
- 10. Emplea ramificaciones para conectar palabras claves.
- 11. Como método de aprendizaje, la información es asimilada por el cerebro a través de la neurociencia.

#### **10. UN MAPA CONCEPTUAL DE 15 A 20 ELEMENTOS SOBRE CONCEPTOS DE SU ÁREA DE CONOCIMIENTOS**

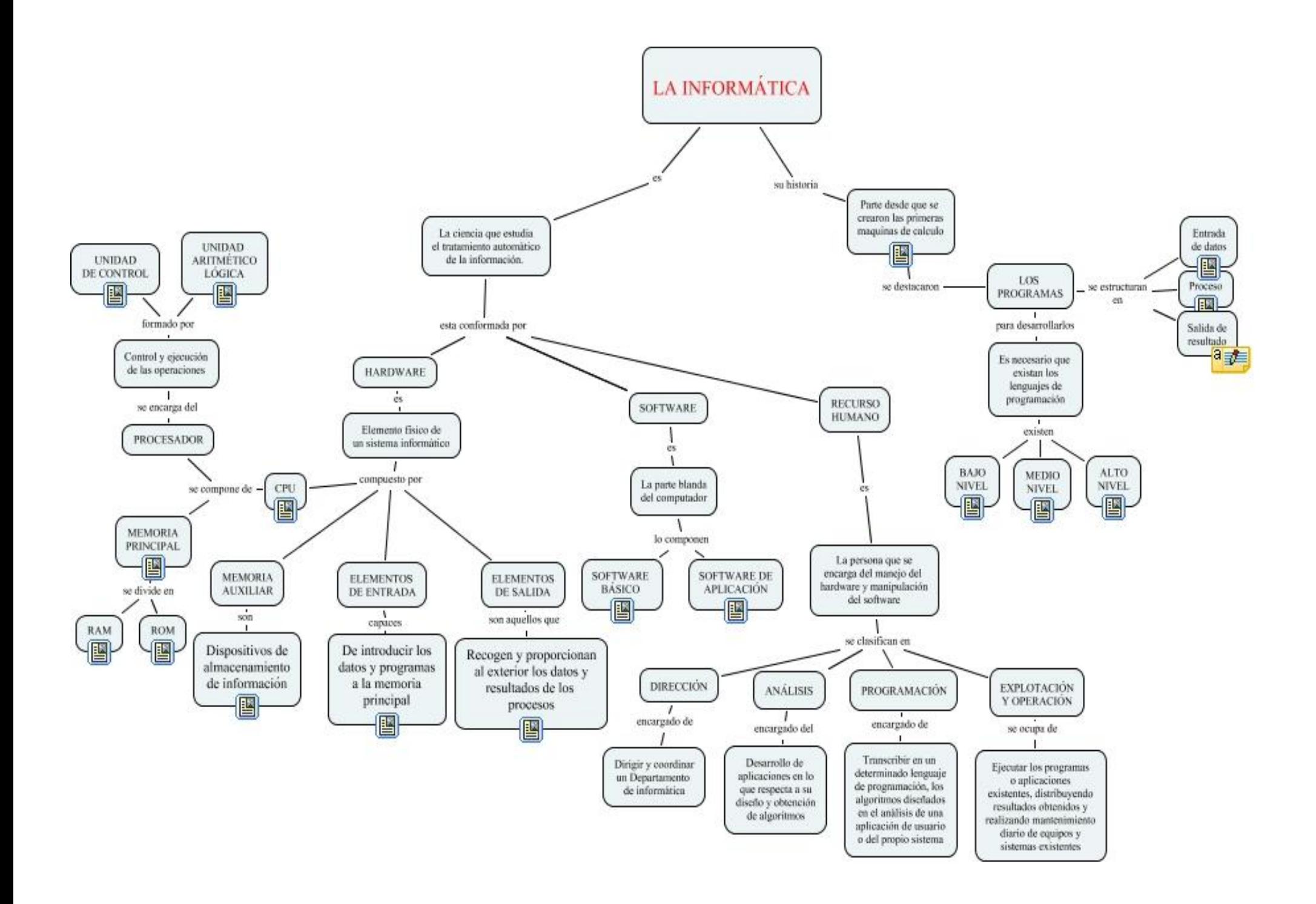